## **Anonymity 4 Proxy (A4Proxy) Crack [Mac/Win] [Latest-2022]**

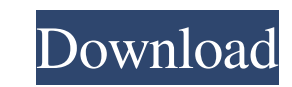

### **Anonymity 4 Proxy (A4Proxy) Crack + Free Registration Code [Win/Mac]**

Visit any websites in the world without having to tell them who you are and where you live Optionally modify the operating system and other technical information sent out by your browser Confuse the websites further by sen the sites from which you download If you are a webmaster, submit multiple webpages to search engines without having to worry about submission limits - submit each page using a different anonymous proxy! Learn more about th proxies that meet particular anonymity requirements A4Proxy supports HTTP (websites), Secure HTTP (HTTPS, SSL - secure websites) and FTP protocols. Interface in English, German, Italian, Spanish and other languages. Use a fully control what others on the Net will learn about you. Share the anonymous connection to the Internet with colleagues or members of your family - ANONYMITY 4 PROXY can be easily used as a gate to the Internet Find the as if they are made not through a proxy but directly Simulate non-anonymous requests from proxy servers with randomly-selected IP addresses Redirect and modify HTTP-requests to anonymous proxy servers according to the rule Switch to direct connection (bypass anonymous proxies) with a single mouse click List of Favorites makes it easy to switch between proxies Easy control with the tray-icon local menu: just right-click it! Anonymity 4 (A4) i software. Anonymity 4 uses an open source solution that monitors the network traffic of the computer in order to identify the IP address of the target web sites. The software then attempts to replace the IP address of the

### **Anonymity 4 Proxy (A4Proxy) Activation Key Free**

Control keymaps by using the Keymacro program. Easily assign and change keystrokes in text files. Quickly and easily change keystrokes. Installation: 1. Download the latest "Keymacro" folder from this website. 2. Unzip the Press "OK". 7. Press "OK". 7. Press to finish installation. Note: The shortcut keys Ctrl+Alt+Del is blocked. Additional features: Press the "Settings" menu. The following settings are available: - Convert to ISO-8859-1 (We keyboard. - Press "Yes" to exit the settings menu. Note: The keyboard code for keyboard layout (keyboard about the settings menu. Click the button below to watch the Keymacro tutorial video. Keymacro Tutorial video. Keymac allow the connection or not. You can choose which ports to block. You can choose to allow connections from only certain hostnames or IP addresses. This program can be used to control how much connection activity is allowed amount of connections allowed to a specific IP address or hostname to five times normal. What's new in ADODB Connection Firewall (ACFW) 6.0: [IMPORTANT] ACFW now uses the latest Shareware ADODB Connection Firewall (ACFW) 6 latest Internet Explorer 6, Firewall Module now supports the latest Windows Firewall. [NEW] You can now change the number of IP addresses allowed to connect to an IP address or hostname. [NEW] You can now 77a5ca646e

## **Anonymity 4 Proxy (A4Proxy) With Serial Key [Mac/Win]**

Anonymity 4 Proxy (A4Proxy) is a personal anonymous proxy server and anonymizing software. Once you install on your own computer, it will allow you to surf the Web with privacy. This local proxy server includes a database to surf the web anonymously. With A4Proxy, you can scan each server, check its response time, confirm its anonymity, and test its speed in connection with the website or ftp-server that interests you (HTTP, HTTPS (Secure H Advanced features allow you to actively hide yourself while surfing: A4Proxy can generate a fake IP address for each request, selectively modify HTTP variables, block cookies, and more. The program also helps to avoid netw Visit any websites in the world without having to tell them who you are and where you live 2 Optionally modify the operating system and other technical information sent out by your browser 2 Confuse the websites further by anonymous to the sites from which you download ? If you are a webmaster, submit multiple webpages to search engines without having to worry about submission limits - submit each page using a different anonymous proxy! ? Le Choose to use only those proxies that meet particular anonymity requirements 2 A4Proxy supports HTTP (websites), Secure HTTP (HTTPS, SSL - secure websites) and FTP protocols. 2 Interface in English, German, Italian, Spanis out by your browser. Now you can fully control what others on the Net will learn about you. <sup>[7]</sup> Share the anonymous connection to the Internet with colleagues or members of your family - ANONYMITY 4 PROXY can

# **What's New In?**

A4Proxy is a personal anonymous proxy server and anonymizing software. You can install it on your own computer and enjoy the benefits of surfing the web anonymously. Using a list of public proxy server allows you to browse you have already installed the server on your computer, the program will work immediately and let you surf the web anonymously. A4Proxy includes a database with hundreds of anonymous public proxy servers located all over t actively hide yourself while surfing: A4Proxy can generate a fake IP address for each request, selectively modify HTTP variables, block cookies, and more. You can choose the best candidate as your default proxy, or select having to tell them who you are and where you live 2 Optionally modify the operating system and other technical information sent out by your browser 2 Confuse the websites further by sending them a fake IP address along wi If you are a webmaster, submit multiple webpages to search engines without having to worry about submission limits - submit each page using a different anonymous proxy! I Learn more about the inside of the Internet and how anonymity requirements 2 A4Proxy supports HTTP (websites), Secure HTTP (HTTPS, SSL - secure websites) and FTP protocols. 2 Interface in English, German, Italian, Spanish and other languages.... 2 Use a different anonymous others on the Net will learn about you. 2 Share the anonymous connection to the Internet with colleagues or members of your family - ANONYMITY 4 PROXY can be easily used as a gate to the Internet 2 Find the anonymous proxy made not through a proxy but directly  $\mathbb{Z}$  Simulate non-anonymous requests from proxy servers with

# **System Requirements:**

Minimum: OS: Windows XP Processor: Intel Pentium III 800MHz or higher Memory: 2 GB RAM Hard Disk: 40 GB DirectX: DirectX 7.0 Sound Card: DirectX 7.0 Compatible Sound Card Video Card: 256 MB Video Card Video Memory: 128 MB reminded that my first three volumes of MAD #1 (1968-1971) are on sale

Related links:

<https://sumpperbaiseafolk.wixsite.com/sorbsibcive/post/free-pdf-to-word-doc-converter-crack-with-license-code-2022> [https://wheeoo.org/upload/files/2022/06/xduefniXIFM8vBSbEMSX\\_06\\_cf14e18fed47f0448acb3617f18f1ac2\\_file.pdf](https://wheeoo.org/upload/files/2022/06/xduefniXIFM8vBSbEMSX_06_cf14e18fed47f0448acb3617f18f1ac2_file.pdf) <https://kramart.com/wp-content/uploads/2022/06/PathToolkit.pdf> <https://streetbazaaronline.com/2022/06/06/deer-crack-mac-win-april-2022/> [http://www.vinergie.net/wp-content/uploads/2022/06/Expression\\_Editor\\_Tester.pdf](http://www.vinergie.net/wp-content/uploads/2022/06/Expression_Editor_Tester.pdf) <https://jyotienterprises.net/wp-content/uploads/2022/06/Detagger.pdf> [http://www.nextjowl.com/upload/files/2022/06/KEQ7s7o69fYMLF4Zb2qz\\_06\\_64ba3ede90a663e5c45dedca5afee2f4\\_file.pdf](http://www.nextjowl.com/upload/files/2022/06/KEQ7s7o69fYMLF4Zb2qz_06_64ba3ede90a663e5c45dedca5afee2f4_file.pdf) <https://aqary.co/wp-content/uploads/2022/06/FizzyCalc.pdf> <http://www.hakcanotel.com/?p=3945> [https://gaming-walker.com/upload/files/2022/06/nxvWPYDRJfYvUREnUbP2\\_06\\_cf14e18fed47f0448acb3617f18f1ac2\\_file.pdf](https://gaming-walker.com/upload/files/2022/06/nxvWPYDRJfYvUREnUbP2_06_cf14e18fed47f0448acb3617f18f1ac2_file.pdf)